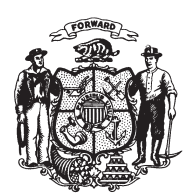

State of Misconsin<br>2009 - 2010 LEGISLATURE

LRBa1148/1 RLR:jld:md

## **SENATE AMENDMENT 1,** TO 2009 SENATE BILL 281

November 12, 2009 - Offered by COMMITTEE ON JUDICIARY, CORRECTIONS, INSURANCE, CAMPAIGN FINANCE REFORM, AND HOUSING.

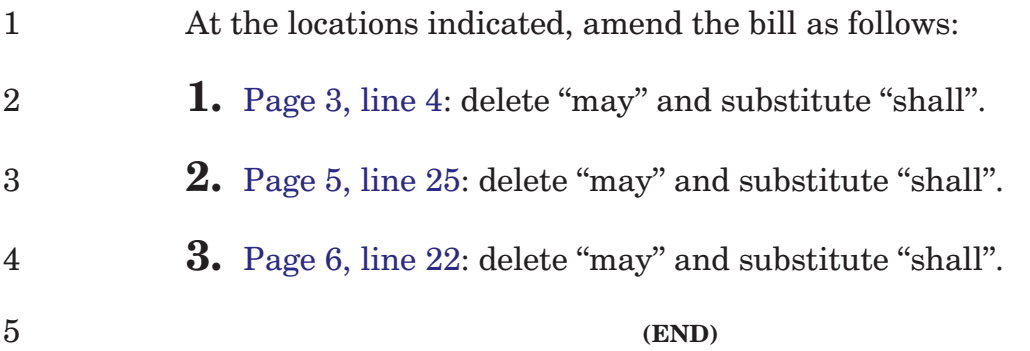